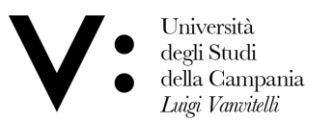

## **ISTRUZIONI:**

## **TPV – AREA MEDICINA GENERALE**

- 1. Consultare l'elenco degli studenti per conoscere il gruppo di appartenenza (Gruppo A, B e C);
- 2. Consultare l'elenco del Tutor di Medicina Generale e scegliere il medico tutor;
- 3. Contattare il Tutor di Medicina Generale scelto per valutarne la disponibilità nei periodi prestabiliti (Gruppo A, B e C);
- 4. Comunicare il nominativo del medico tutor scelto all'indirizzo email tirocinioMMG.medicina@unicampania.it:
- 5. Al termine dell'attività, inviare il libretto di valutazione (Area Medicina Generale) compilato e firmato dal Tutor di Medicina Generale all' indirizzo e-mail [tirocinioMMG.medicina@unicampania.it.](mailto:tirocinioMMG.medicina@unicampania.it)

## **TPV – AREA MEDICA E AREA CHIRURGICA**

- 1. Consultare l'elenco degli studenti per conoscere il gruppo di appartenenza (Gruppo A, B e C);
- 2. Recarsi dal Docenti Tutor al quale si è stati assegnati (Gruppo A, B e C) per lo svolgimento delle attività di tirocinio;
- 3. Al termine delle attività, inviare i libretti di valutazione (Area Medica e Area Chirurgica) compilati e firmati dai Docenti Tutor all' indirizzo email [laureandi.medicinanapoli@unicampania.it](mailto:laureandi.medicinanapoli@unicampania.it)

Scuola di Medicina e Chiruppia Cnirurgia<br>Dipartimento di<br>Medicina Sperimentale

Via Santa Maria di via santa varia di<br>Costantinopoli 16<br>80138 Napoli<br>T.: +39 081 5665834<br>F.: +39 081 5667689 dimesp@unicampania.it<br>dip.medicinasperimentale@pec.unicampania.it<br>www.medicinasperimentale.unicampania.it